# **Load Balancing with JET:**

#### **Just Enough Tracking for Connection Consistency**

Gal Mendelson, Stanford Shay Vargaftik, VMware Research Dean H. Lorenz, IBM Research – Haifa Kathy Barabash, IBM Research – Haifa Isaac Keslassy, Technion Ariel Orda, Technion

#### **Load Balancing**

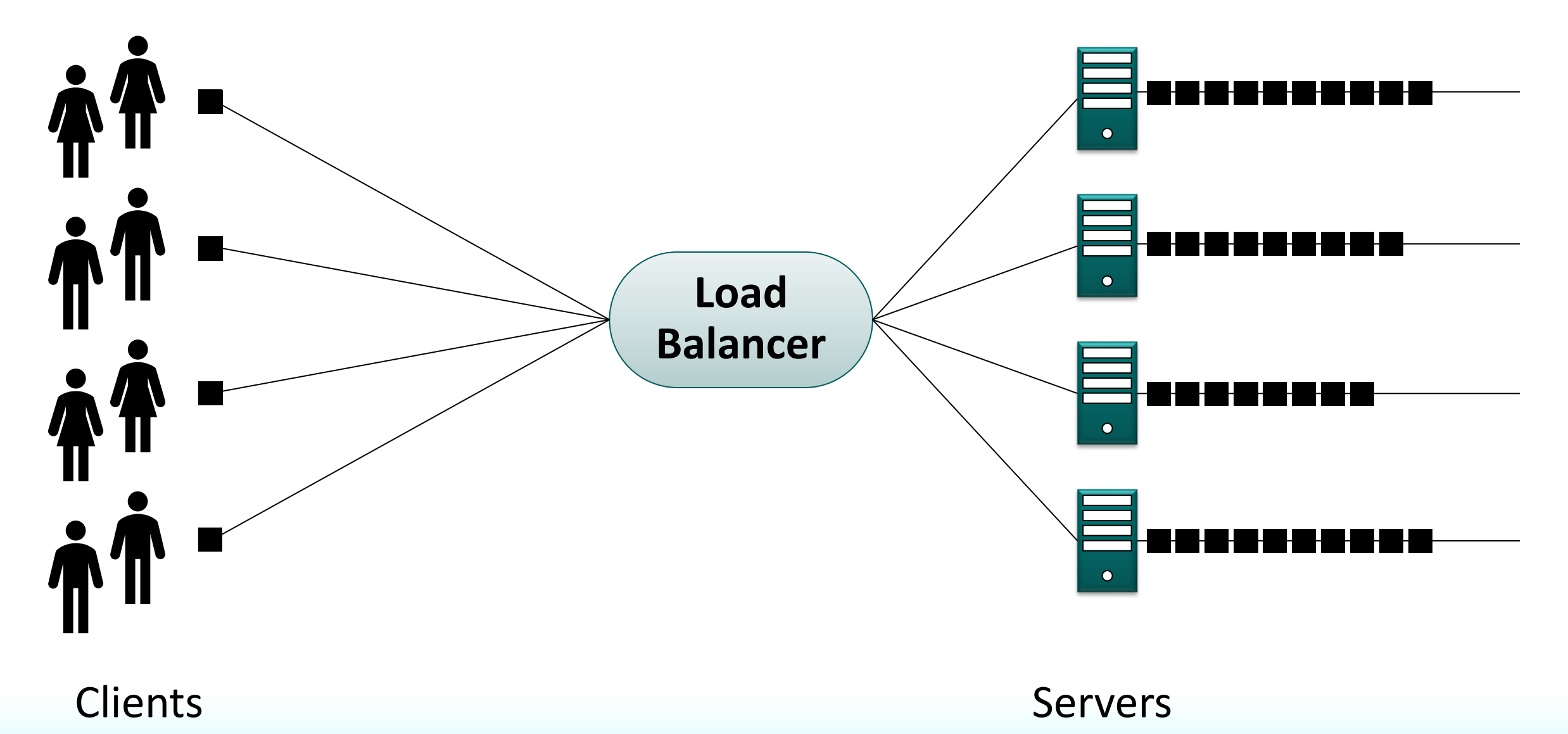

### **Per-Connection Consistency (PCC)**

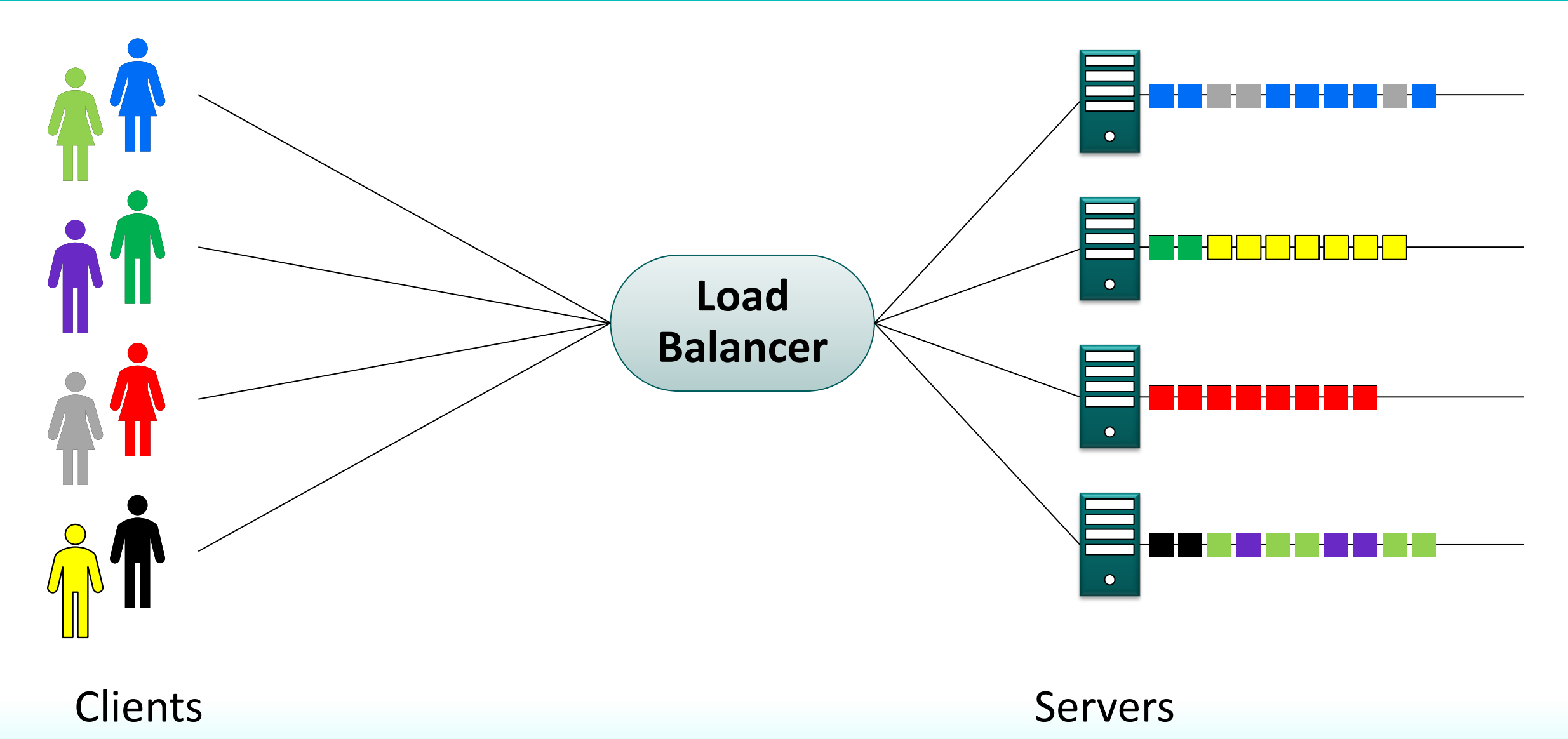

#### **Per-Connection Consistency – PCC Violation**

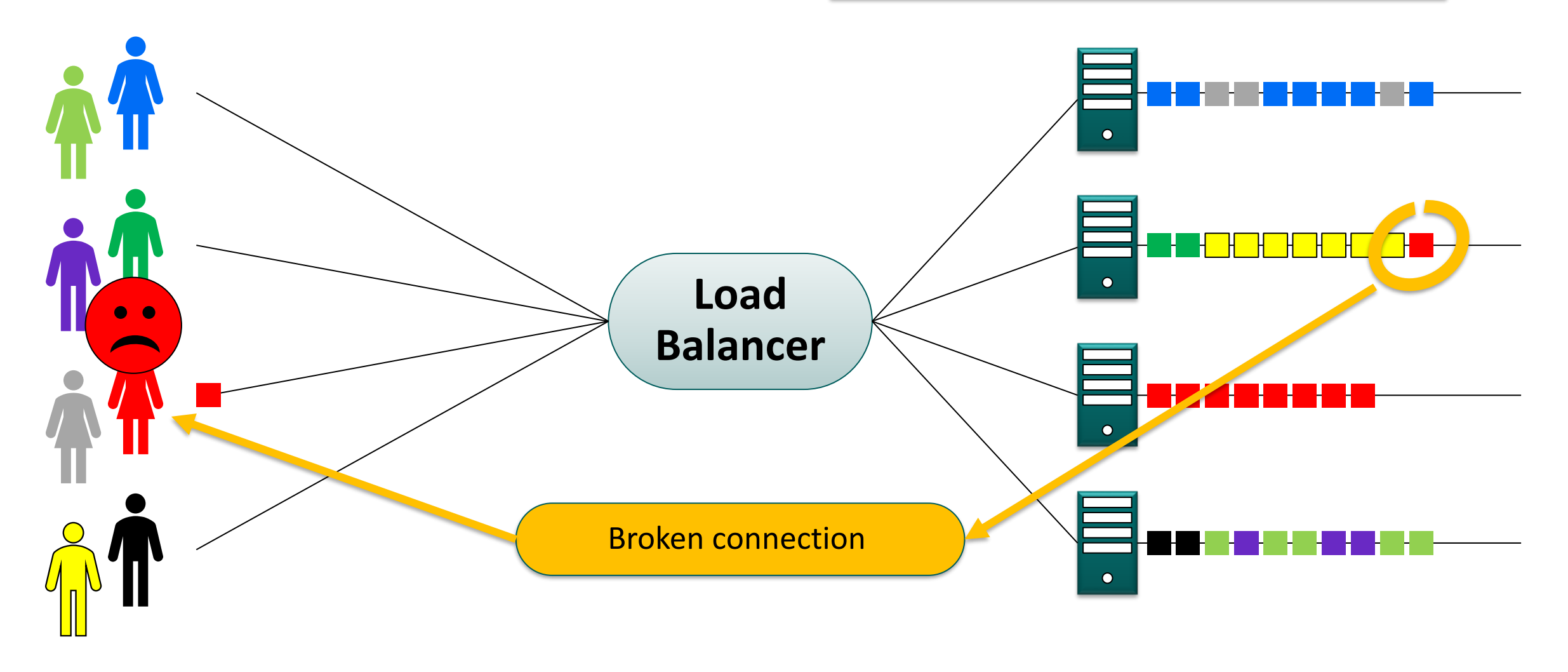

#### Clients Servers

#### **Hash-Based Load-Balancing**

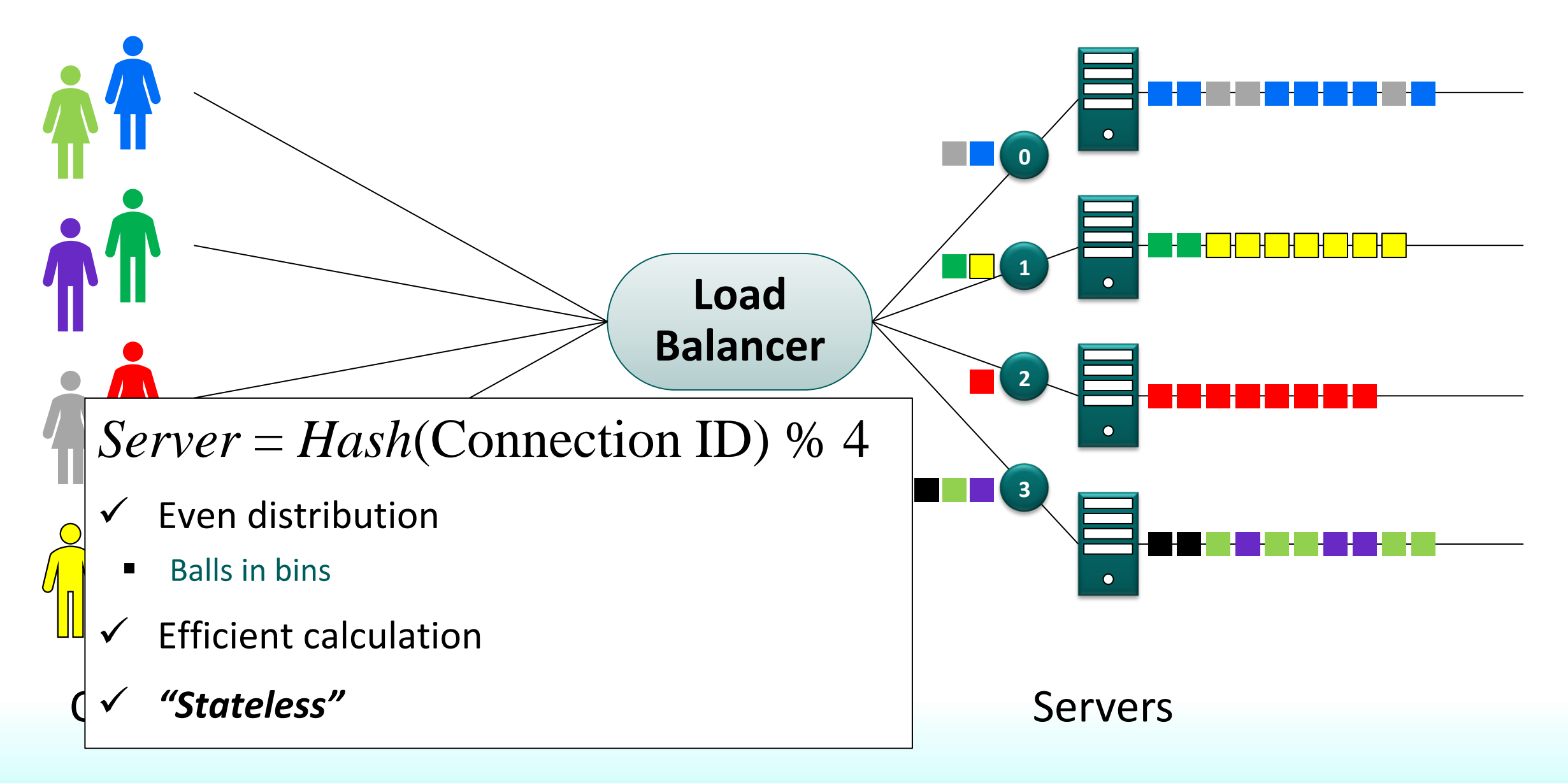

#### **Hash-Based Load-Balancing**

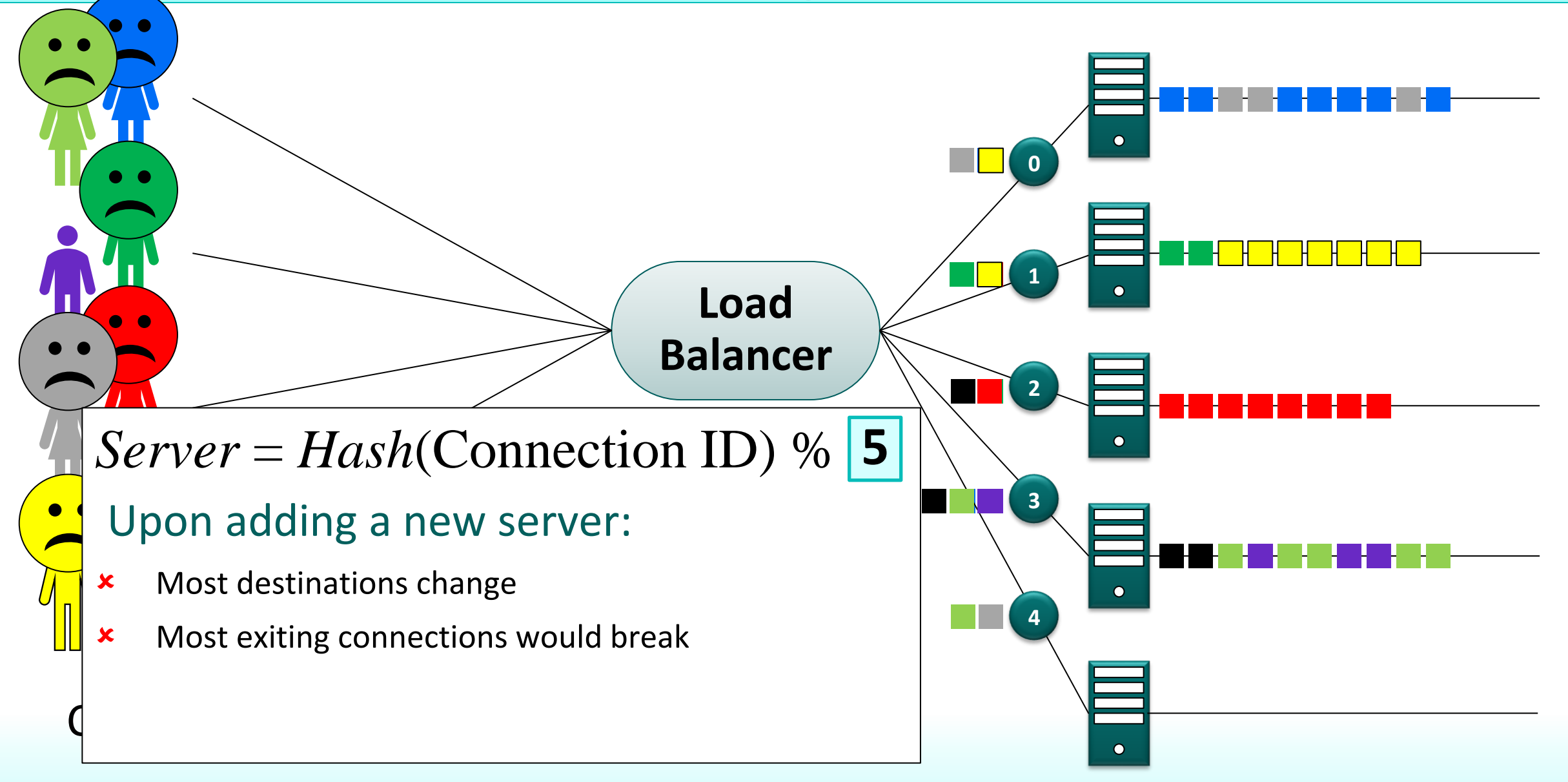

#### **Load-Balancing with a** *Consistent Hash*

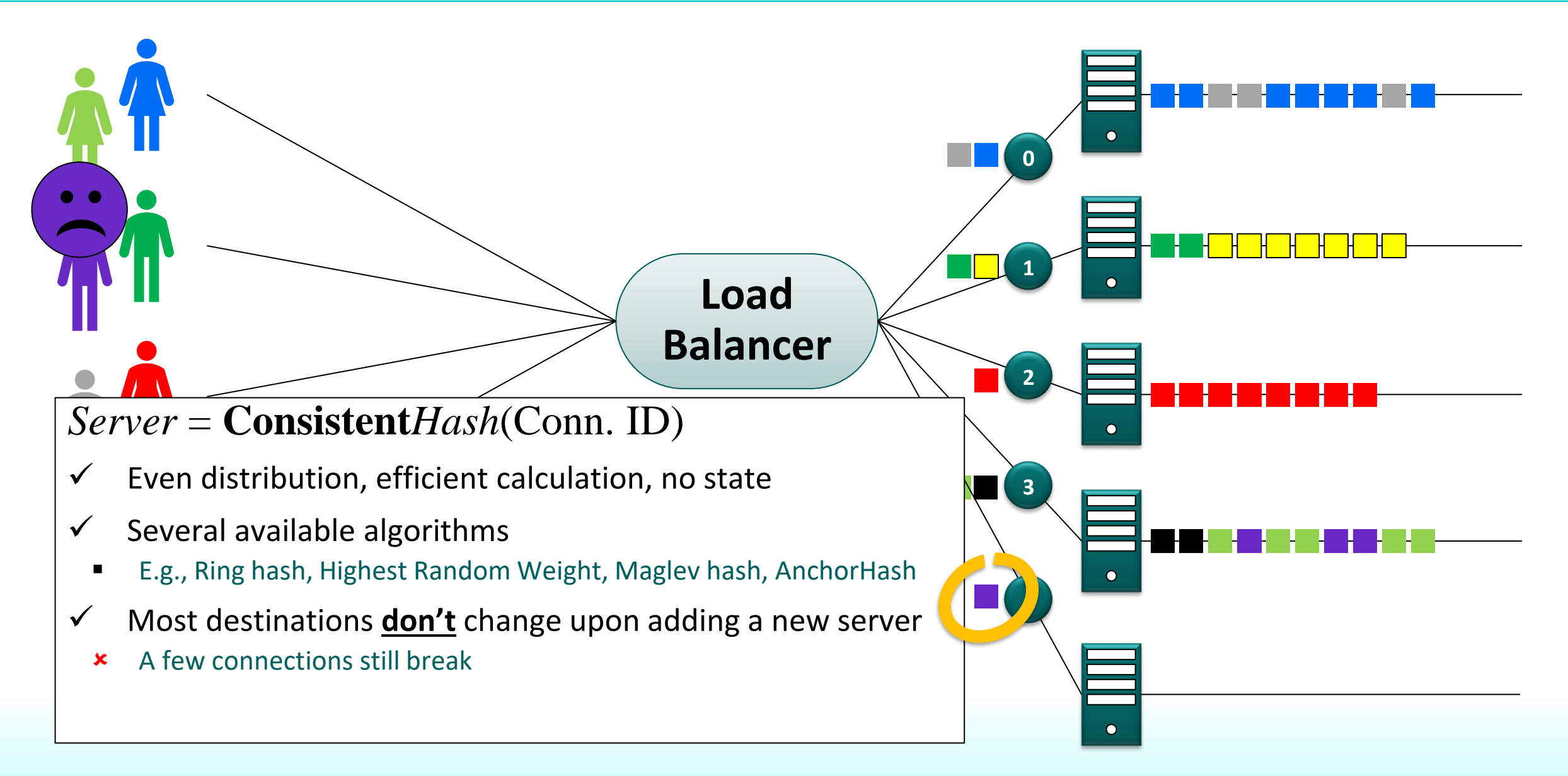

### *Stateful* **Load-Balancing**

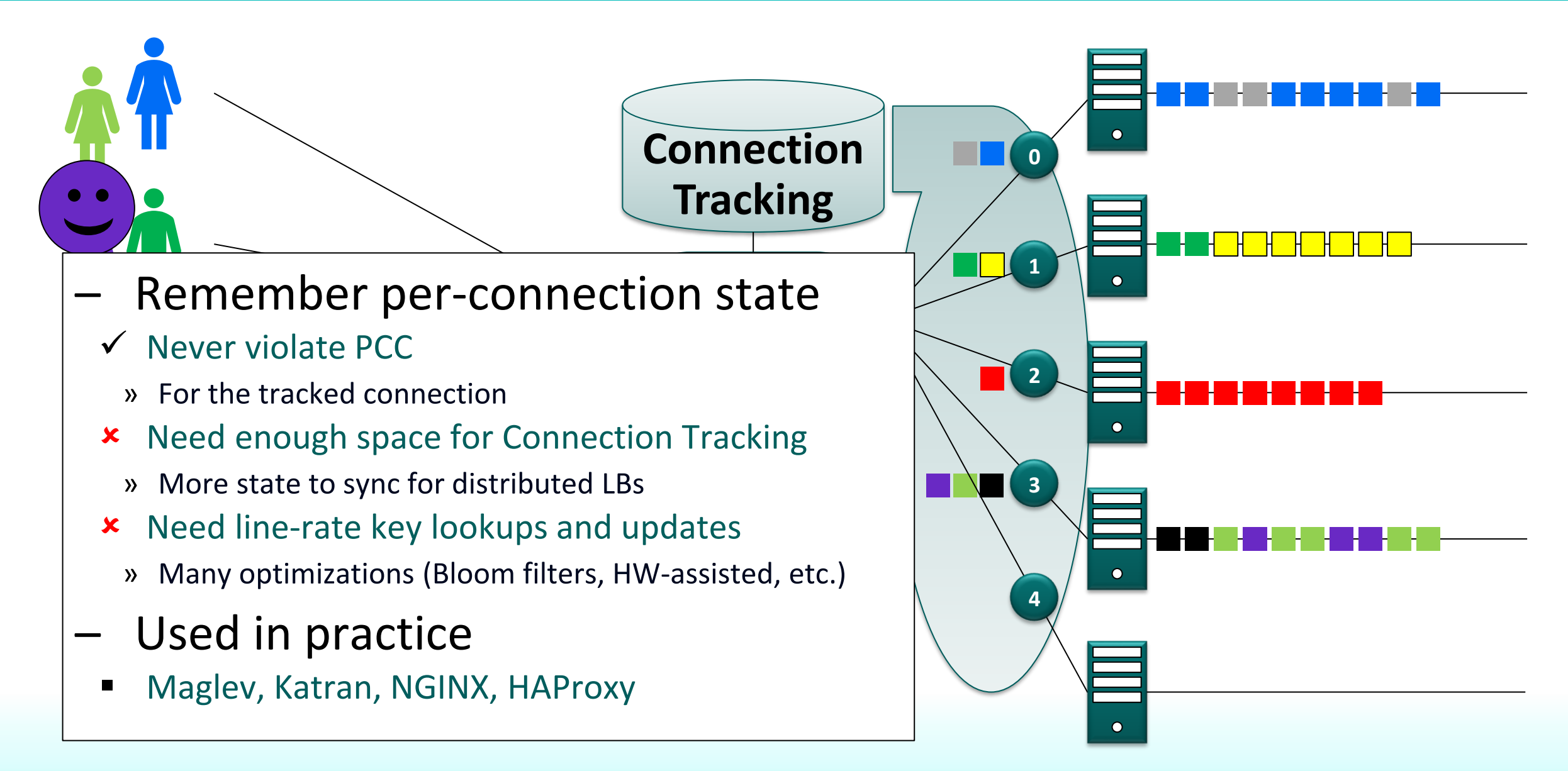

#### **Stateful LB Flow**

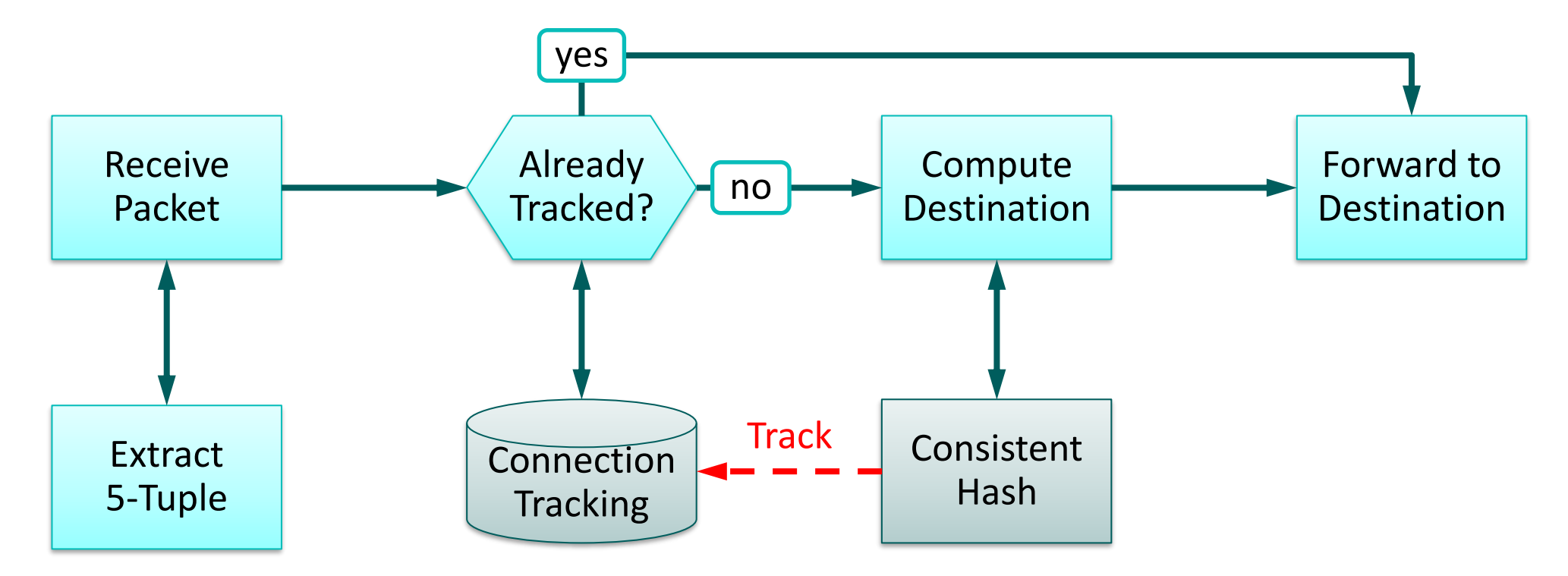

#### *"Stateless"* **Load-Balancing**

– Stateful, but no state at load-balancer

#### For example:

- State may be saved at back-end servers
	- Redirect to correct server if needed
		- » E.g., Faild (NSDI '18), Beamer (NSDI '18)
- State may be saved at user
- Cookies
	- » E.g., Cheetah (NSDI '20)

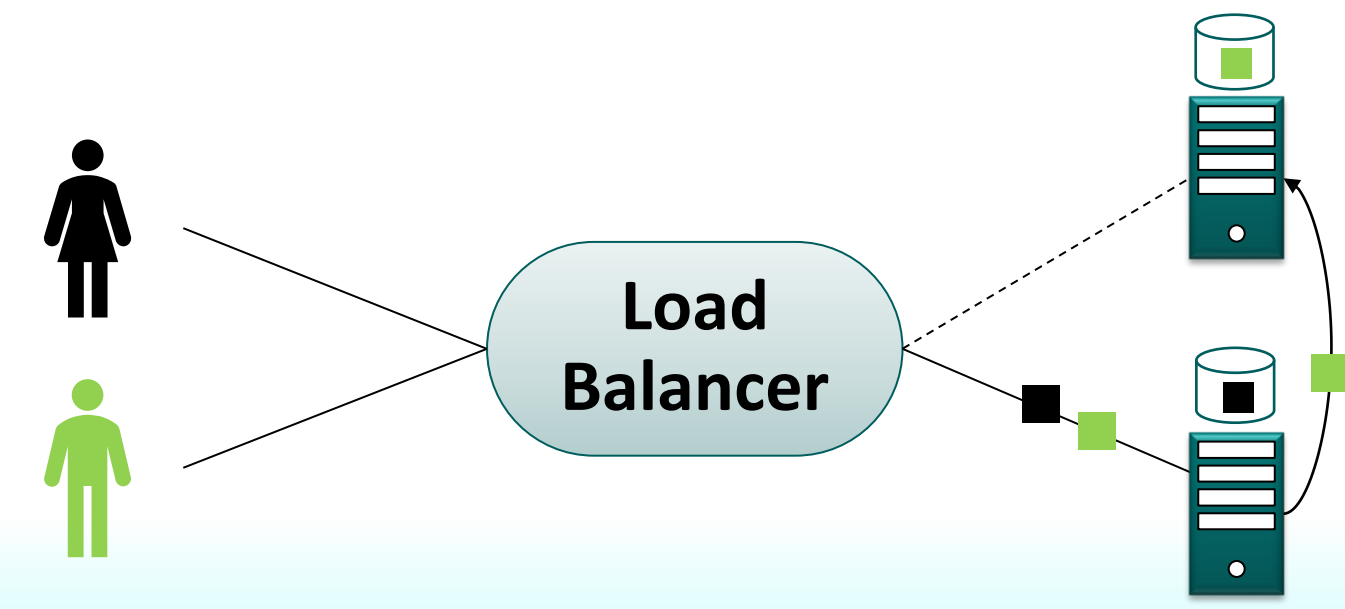

## *"Stateless"* **Load-Balancing**

– Stateful, but no state at load-balancer

Served by server #1

- State may be saved at back-end servers
	- "Does
	- If not » E.g.,  $F$
- State
	- **Widel** 
		- » DNS r
		- » Cooki
	- $\bullet$  L4 cod

#### »  $E.g., Q$

#### **This work is about** *stateful* **load-balancers**

### *Stateful* **Load-Balancing with** *JET*

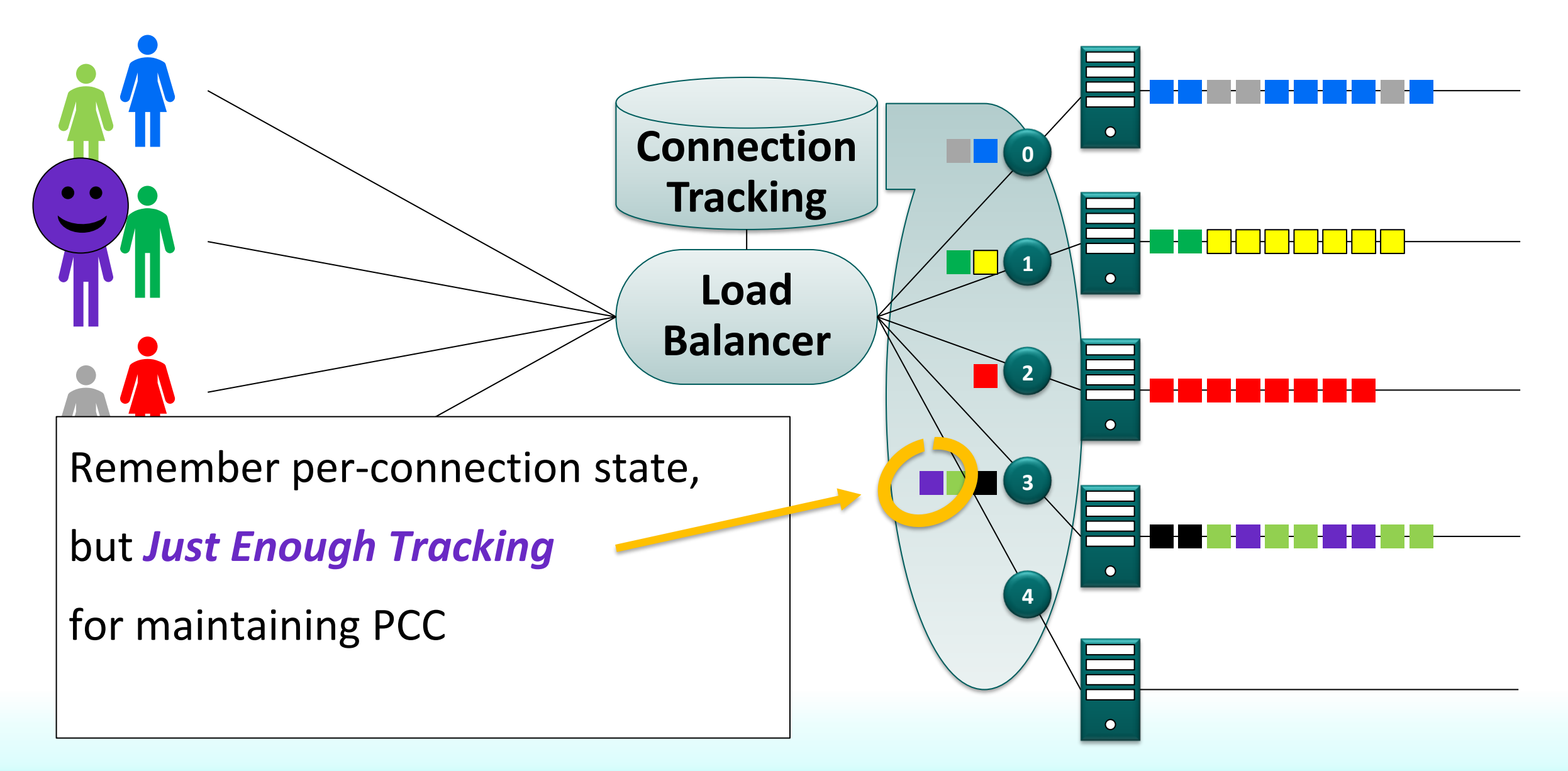

### **How Much is "***Just Enough Tracking***" ?**

- Answer: very little ! (if you are careful)
	- Only track connections that would otherwise break
- Consistent-hashing:
	- Server **addition**
		- » Only ≈*1/N* connections are remapped
		- » These must be tracked to preserve PCC
	- Server **removal**
		- » Only connections on removed server are remapped
		- » These connections would break ➔ no need to track
- Tracking ≈*1/N* of connections is "just enough" to preserve PCC !
	- Naturally extends to multiple additions/removals
		- » Tracking ~10% of connections can be "just enough" (see paper for details)

### **Preparing for Server Additions**

- *Horizon* set
	- Servers are added only from horizon set
- Warm-up period
	- Allow packet arrival from affected connections
	- Paced server addition  $\rightarrow$  small horizon
		- » E.g., if slower than TCP idle timeout then horizon can be a *single server*
- Removed servers are handled instantly
	- Transient failures are put in horizon set
		- » Expected to be added back

# **Which Connections to Track?**

- Answer: Ask the Consistent-Hash
- We implemented this for several consistent hash algorithms
	- Ring Hash
	- Highest Random Weight (HRW)
	- Table-based HRW
	- AnchorHash
- Very little overhead
	- Only 1 extra bit per entry in CH data structure
- See paper of details

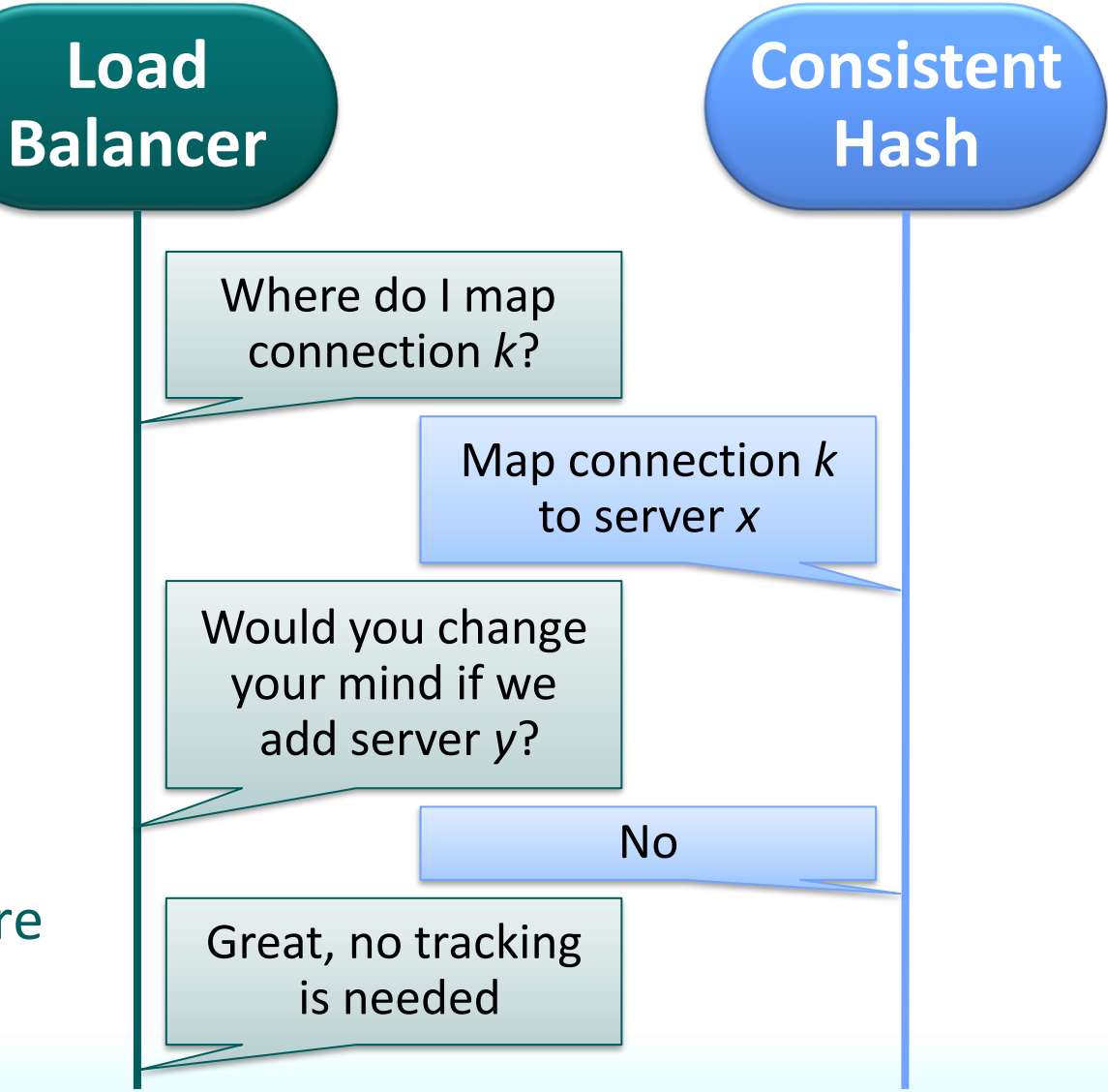

### **JET Flow**

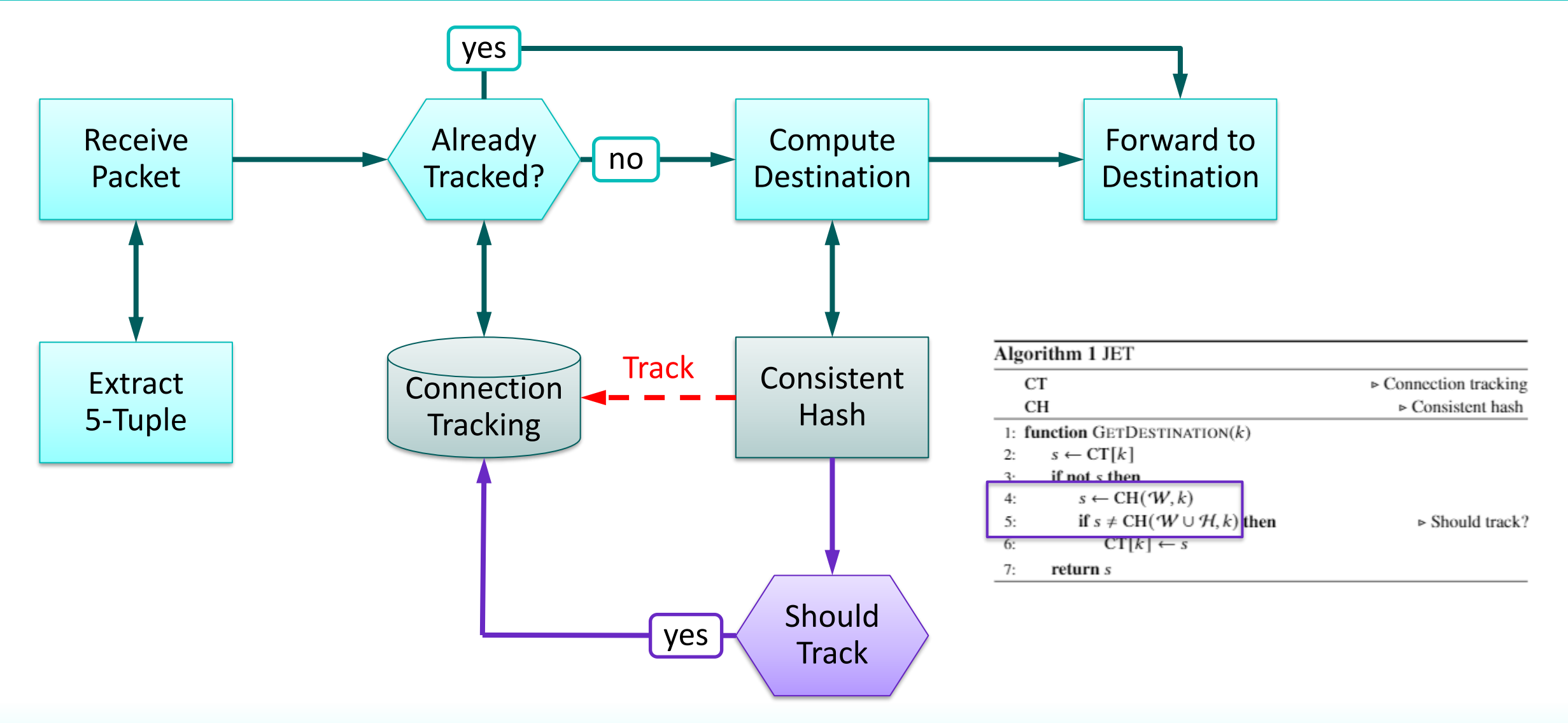

#### **A Word on AnchorHash**

- A new scalable consistent hash we developed
	- Ultra fast, small memory footprint, excellent balance
	- See our paper in ToN '21
	- Code available at<https://github.com/anchorhash>
- Works especially well with JET  $-$  no warmup period needed

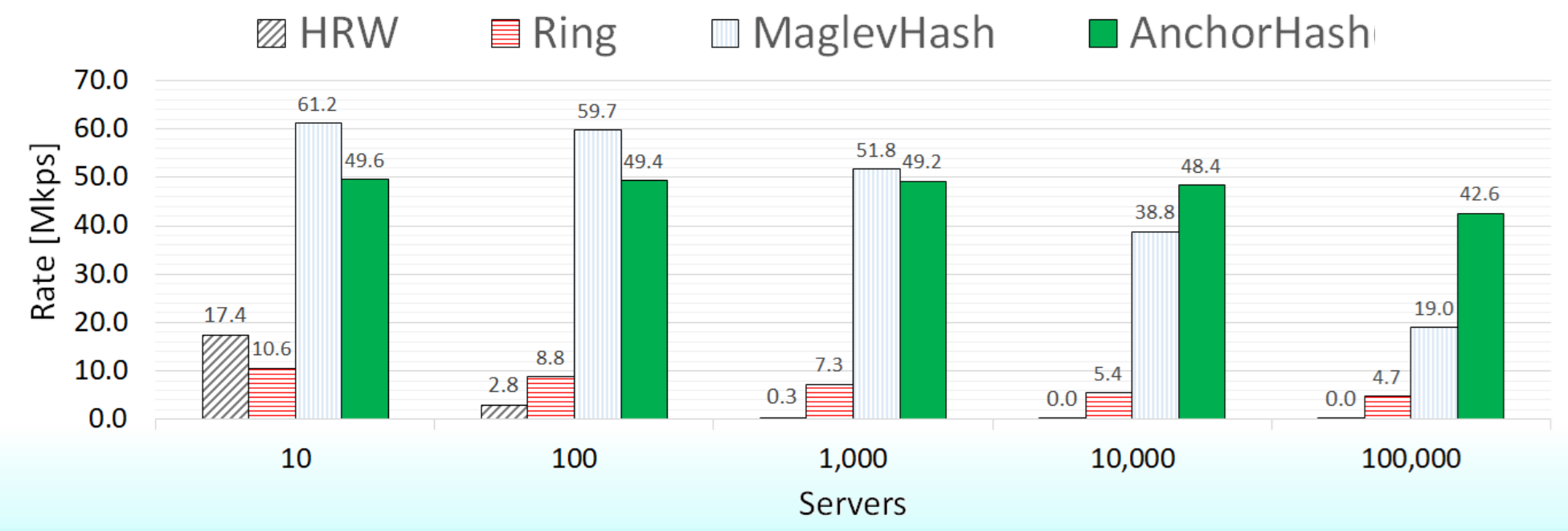

### **Evaluation**

- Event-based simulations
	- Inspired by evaluation of Cheetah, NSDI '20
		- » 468 servers
		- » Up to 40 backend changes per minute
		- » Varying connection rates
- **Traces** 
	- Real traces
	- Synthetic traces
- Reproducibility
	- Code available at<https://github.com/anchorhash/jetlb>

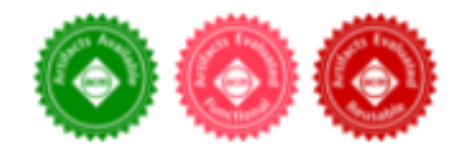

#### **PCC Violations**

- 468 servers
- 100K active connections on average at any time
- 1K seconds ( $^{\sim}$ 16 minutes)
- JET (overlayed in black) with 10% horizon (47 servers)

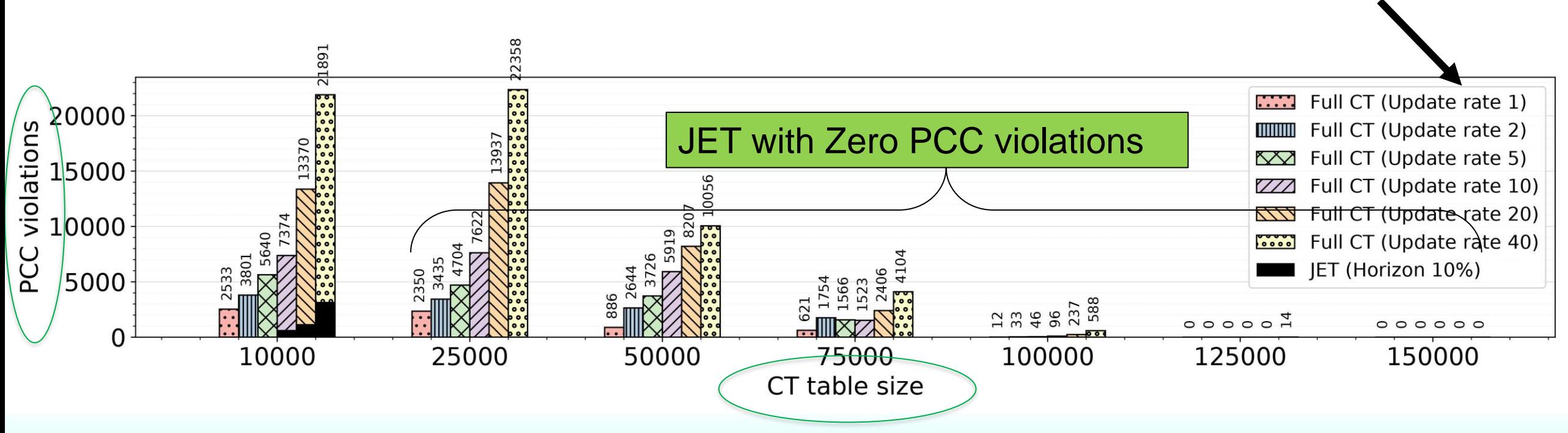

**Backend** 

minute

changes per

#### **Balance, Tracking and Rate**

- JET and full CT achieve the same balance
	- Use the same CH
- JET tracks less than 10% compared to full CT
- JET achieves higher rate due to smaller CT tables
	- Better caching

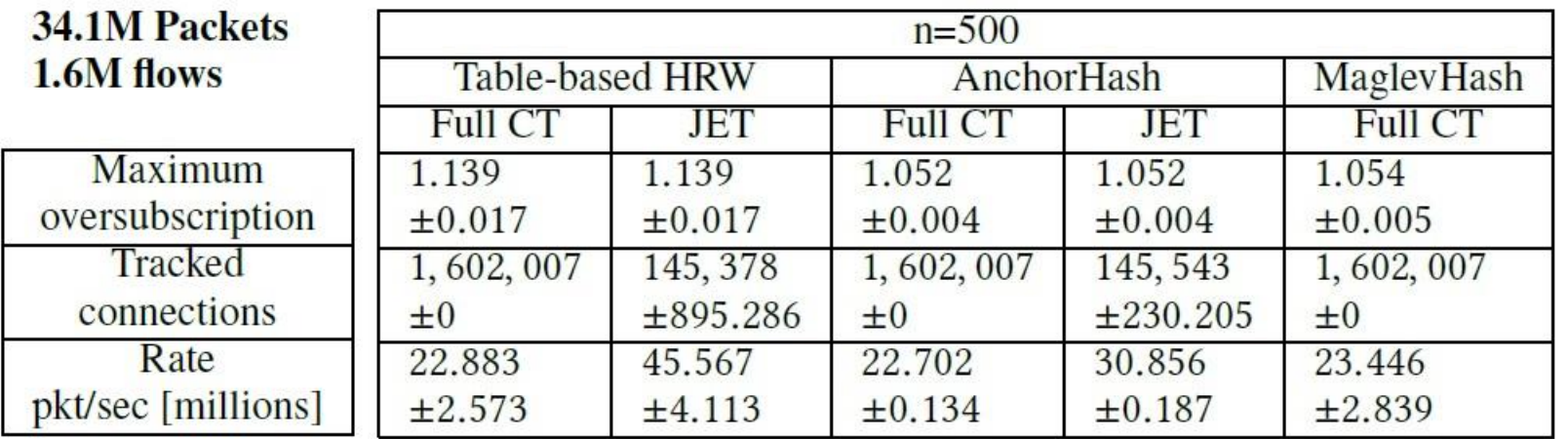

#### **Balance, Tracking volume and Rate**

- JET and full CT achieve the same balance
	- Use the same CH
- JET tracks less than 10% compared to full CT
- JET achieves higher rate due to smaller CT tables
	- Better caching

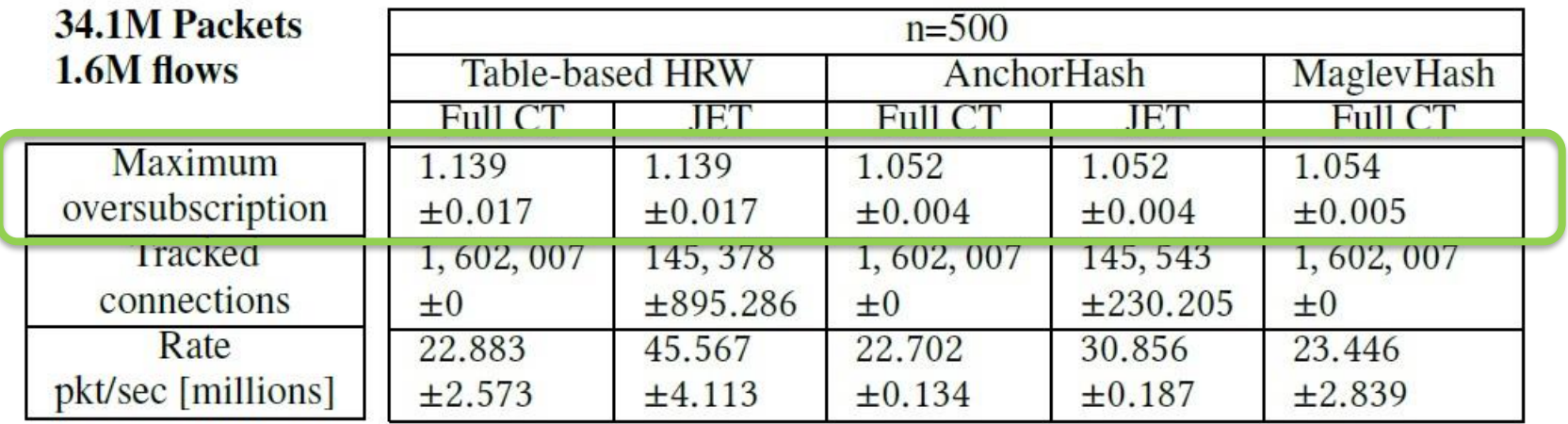

#### **Balance, Tracking volume and Rate**

- JET and full CT achieve the same balance
	- Use the same CH
- JET tracks less than 10% compared to full CT
- JET achieves higher rate due to smaller CT tables
	- Better caching

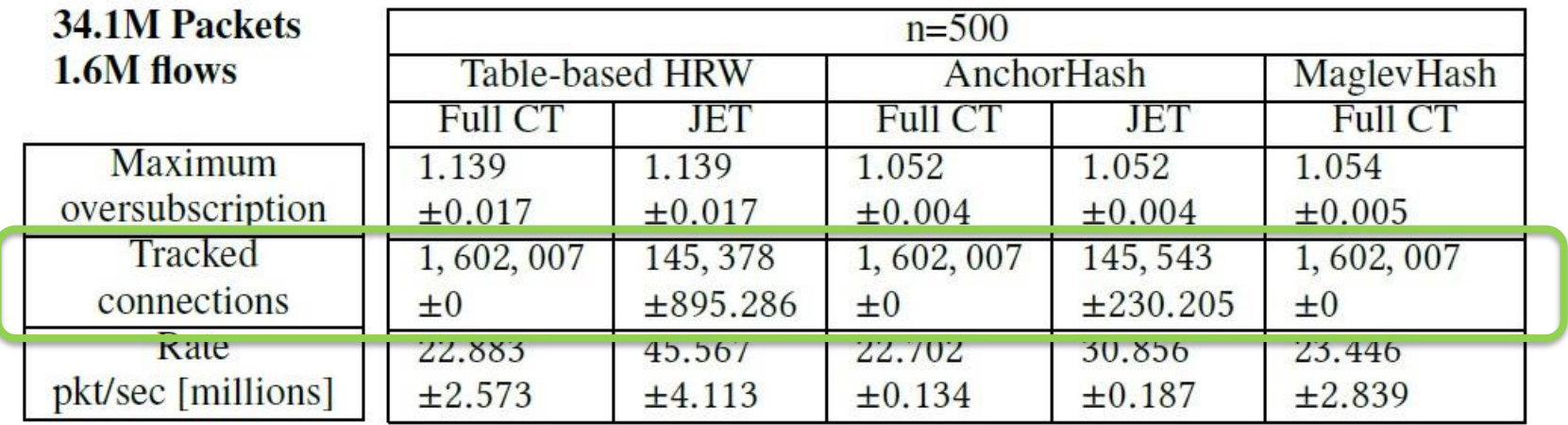

#### **Balance, Tracking volume and Rate**

- JET and full CT achieve the same balance
	- Use the same CH
- JET tracks less than 10% compared to full CT
- JET achieves higher rate due to smaller CT tables
	- **Better caching**

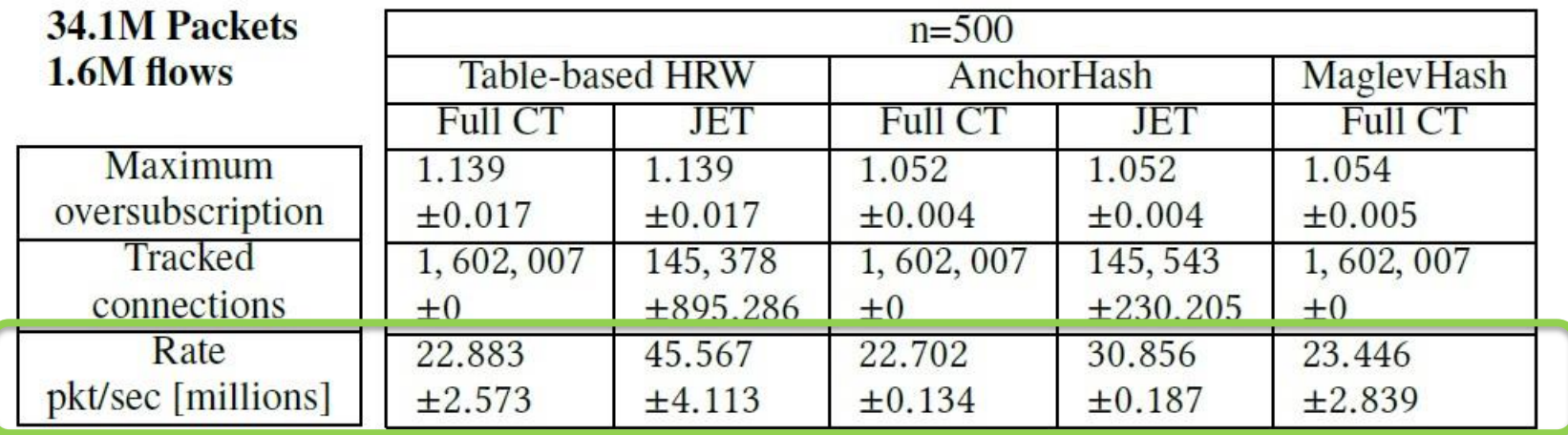

#### **More In The Paper**

- JET formulation
- Pseudo-code for several consistent hash algorithms
- Theoretical guarantees
- Extensive evaluation
- Contact: galmen@stanford.edu

# Thank you!

# **EXAMPLE**

Adapting Ring hash to JET

## **Ring Hash 101**

#### Ring: sorted list of tuples

 $( \text{hash}(S_3), S_3)$ (  $hash(S_1)$ ,  $S_1$  ) (  $hash(S_2)$ ,  $S_2$  )

#### Ring.get (*key*):

Search the sorted list for the successor of *hash(key )*

#### Example:

 $Ring.get(key_1) = S_3$  $Ring.get(key_2) = S_2$ 

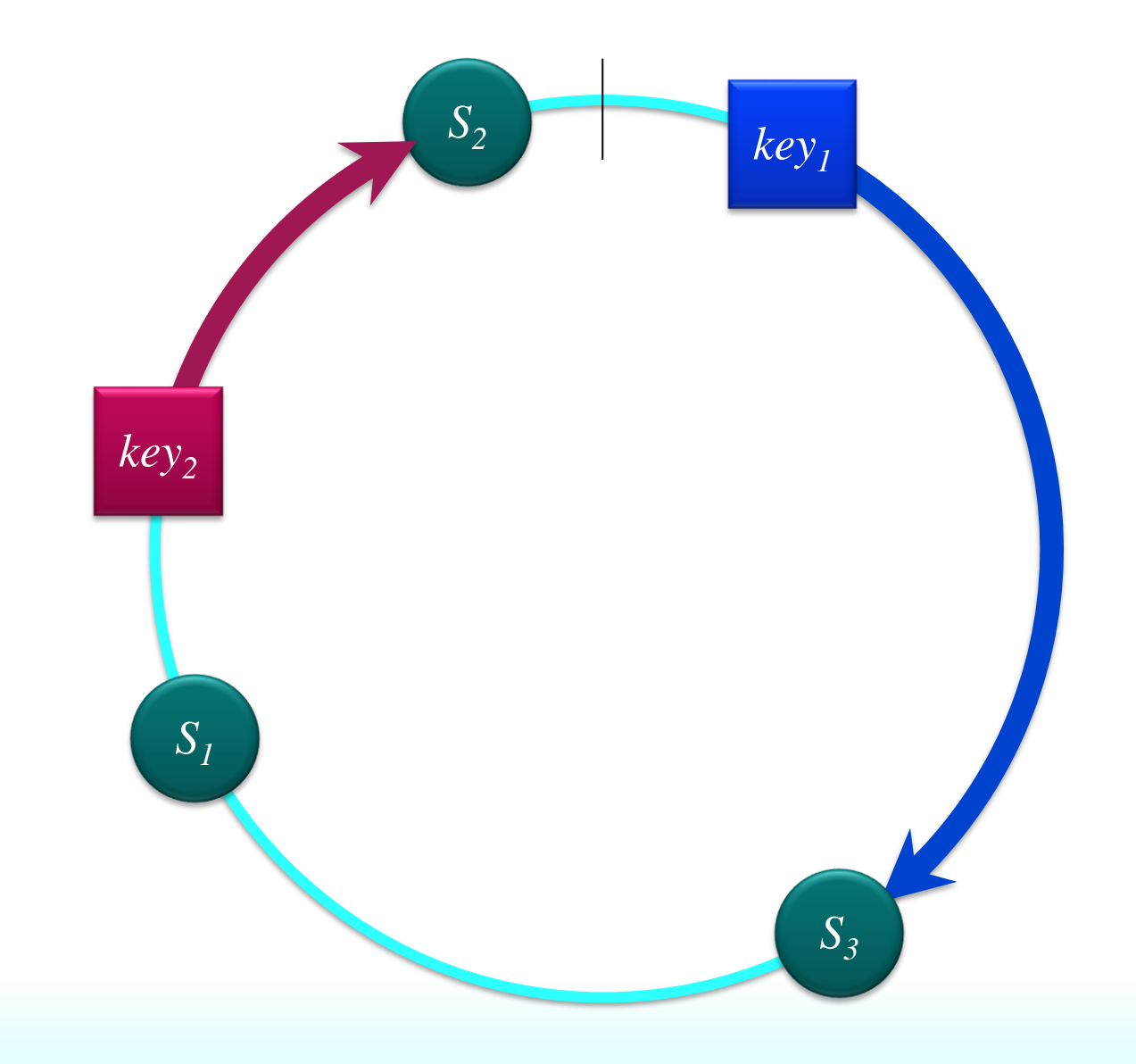

# What if we add server  $H$ <sub>*1*</sub> ? (it is in the horizon set)

#### Ring: sorted list of tuples

 $($   $hash(H_{1}$  $),$   $H_{1}$   $)$  $($  hash( $S_3$ ),  $S_3$ )  $($  hash $(S_1)$ ,  $S_1$   $)$ (  $hash(S_2)$ ,  $S_2$  )

## If we add server  $H_I$  then:  $Ring.get(key_i) = H_i$   $\leftarrow$  changed →  $key_1$  should be tracked Ring.get( $key_2$ ) =  $S_2$   $\leftarrow$  unchanged

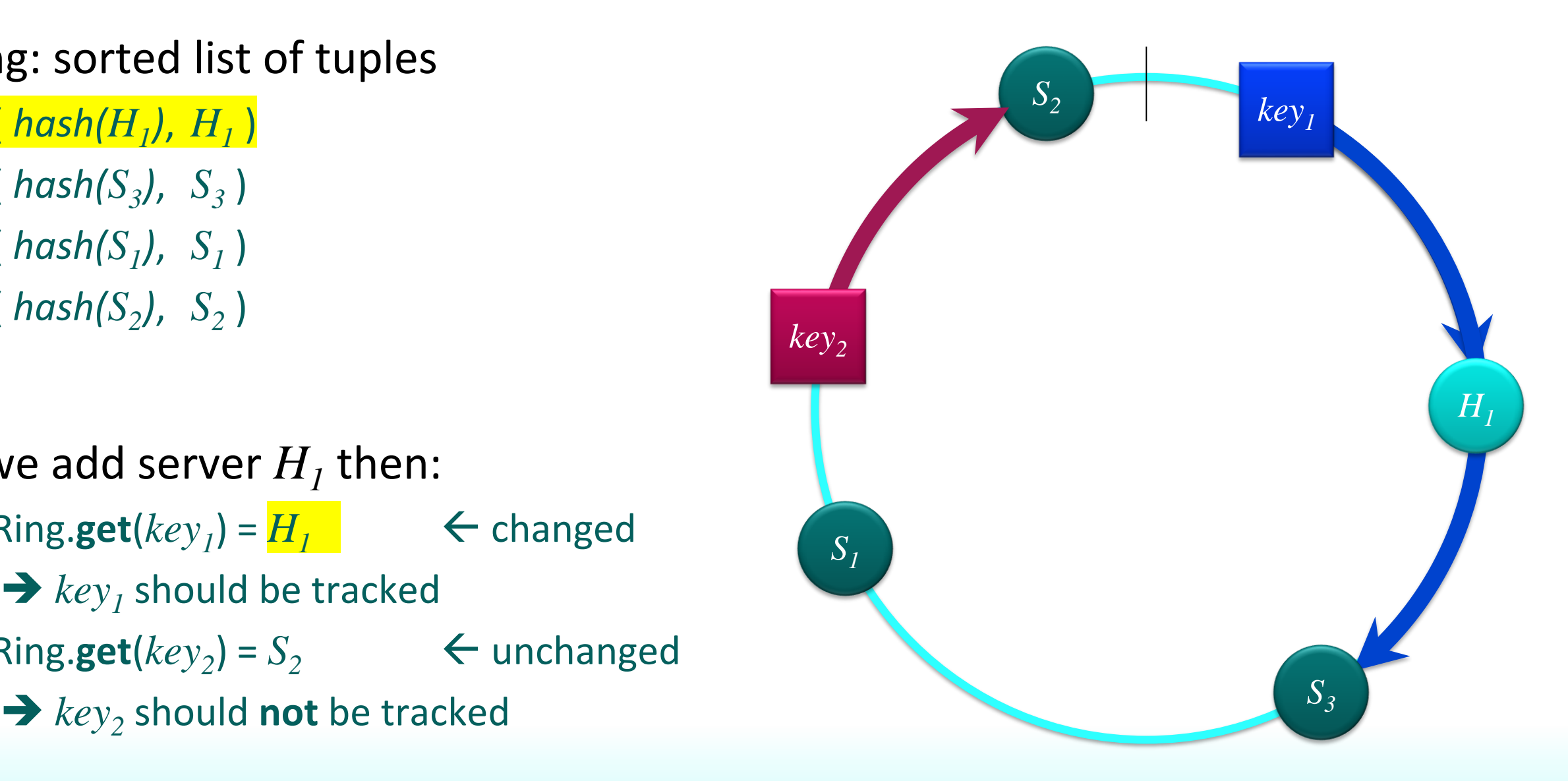

### **Add a "tracking" bit to each entry**

#### Ring: sorted list of tuples

( *hash(H<sup>1</sup> )*, *H<sup>1</sup>* , *Track=TRUE* ) ( *hash(S<sup>3</sup> )*, *S<sup>3</sup>* , *Track=FALSE* ) ( *hash(S<sup>1</sup> )*, *S<sup>1</sup>* , *Track=FALSE* ) ( *hash(S<sup>2</sup> )*, *S<sup>2</sup>* , *Track=FALSE* )

Ring.get(*key*): Also return whether tracking is needed

Example:

 $Ring.get(key_1) = H_1$ ,  $Track=True$  $Ring.get(key_2) = S_2$ ,  $Track=False$ 

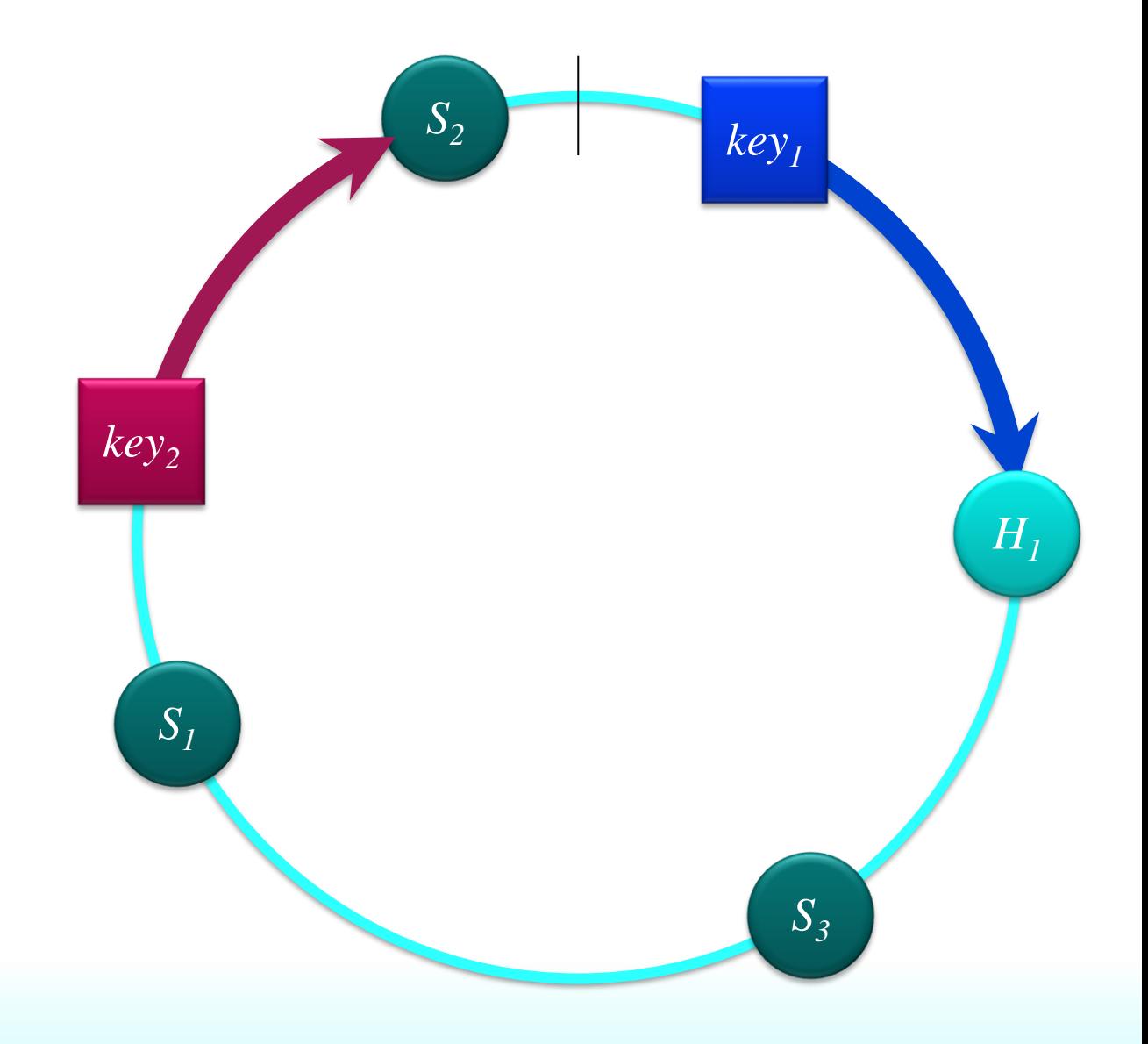

# **Should still not return**  *H1*

#### Ring: sorted list of tuples

( *hash(H<sup>1</sup> )* , *S 3* ,*Track= TRUE* )  $(S_3)$ ,  $S_3$ ,  $Trace = False$  )  $\left( \text{hash}(S_1), S_1, \text{Trace} \right)$ ( *hash(S 2 )*, *S2* , *Track= FALSE* )

Ring.get (*key*): Return whether tracking is needed

Example:

 $\text{Ring.get}(key_1) = \frac{S_3}{S_1}$ , Track=TRUE)  $Ring.get(key_2) = S_2$ ,  $Trace = False$ 

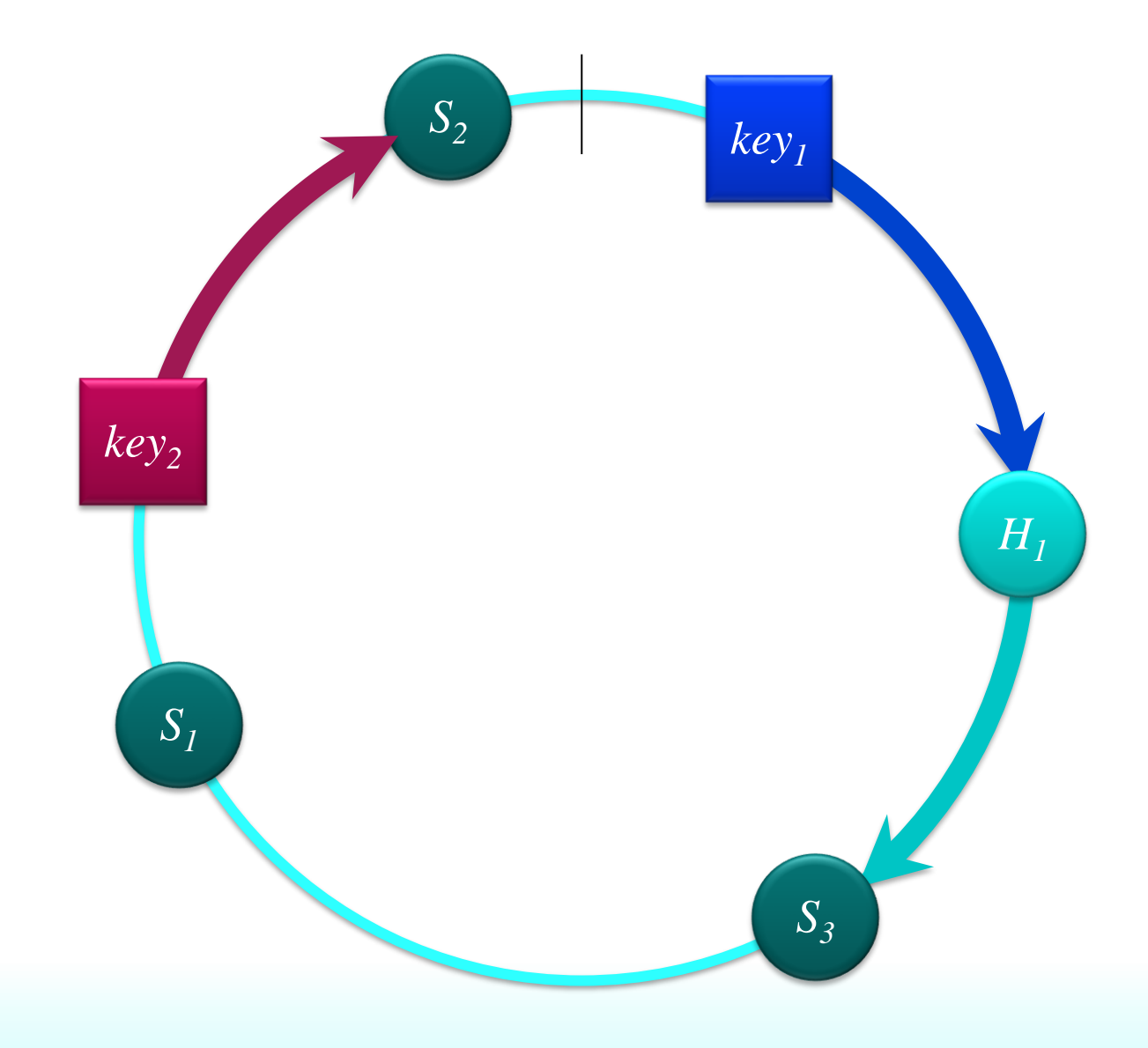